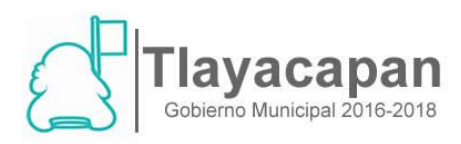

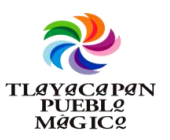

# **7).- PROCEDIMIENTO: CURP**.

## **1.- PROPÓSITO:**

Es la incorporar a una persona en el Registro Nacional de Población, se le asignará una clave que se denominará Clave Única de Registro de Población. Ésta servirá para registrarla e identificarla en forma individual.

### **2.-ALCANCE:**

Es proporcionar el servicio y trámite a todas las personas que así requiere la CURP, se puede proporcionar me manera eficaz este documento oficial y de manera gratuita.

# **3.-REFERENCIAS:**

- Constitución Política de los Estados Unidos Mexicanos.
- Constitución Política del Estado Libre y Soberano de Morelos.
- Ley Orgánica Municipal para el estado de Morelos.
- Ley de Ingresos del Municipio de Tlayacapan, Morelos.
- Código Familiar para el estado Libre y Soberano de Morelos.
- Código Procesal Familiar del estado Libre y Soberano de Morelos.
- Reglamento del Registro Civil estado de Morelos.
- Bando de policía y gobierno del Municipio de Tlayacapan, Morelos.

# **4.- RESPONSABILIDAD:**

- Oficial del Registro Civil.
- Secretaria.

#### **5.- DEFINICIONES:**

**CURP: Clave Única de Registro de Población**, es un [código alfanumérico](https://es.wikipedia.org/wiki/C%C3%B3digo_alfanum%C3%A9rico) único de identidad de 18 [caracteres](https://es.wikipedia.org/wiki/Caracter) utilizado para identificar oficialmente tanto a residentes como a ciudadanos [mexicanos](https://es.wikipedia.org/wiki/M%C3%A9xico) de todo el país.

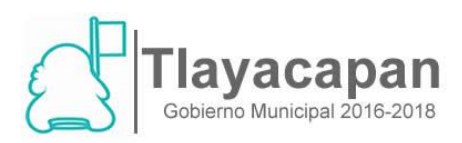

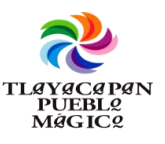

## **DESCRIPCIÓN DE ACTIVIDADES: CURP.**

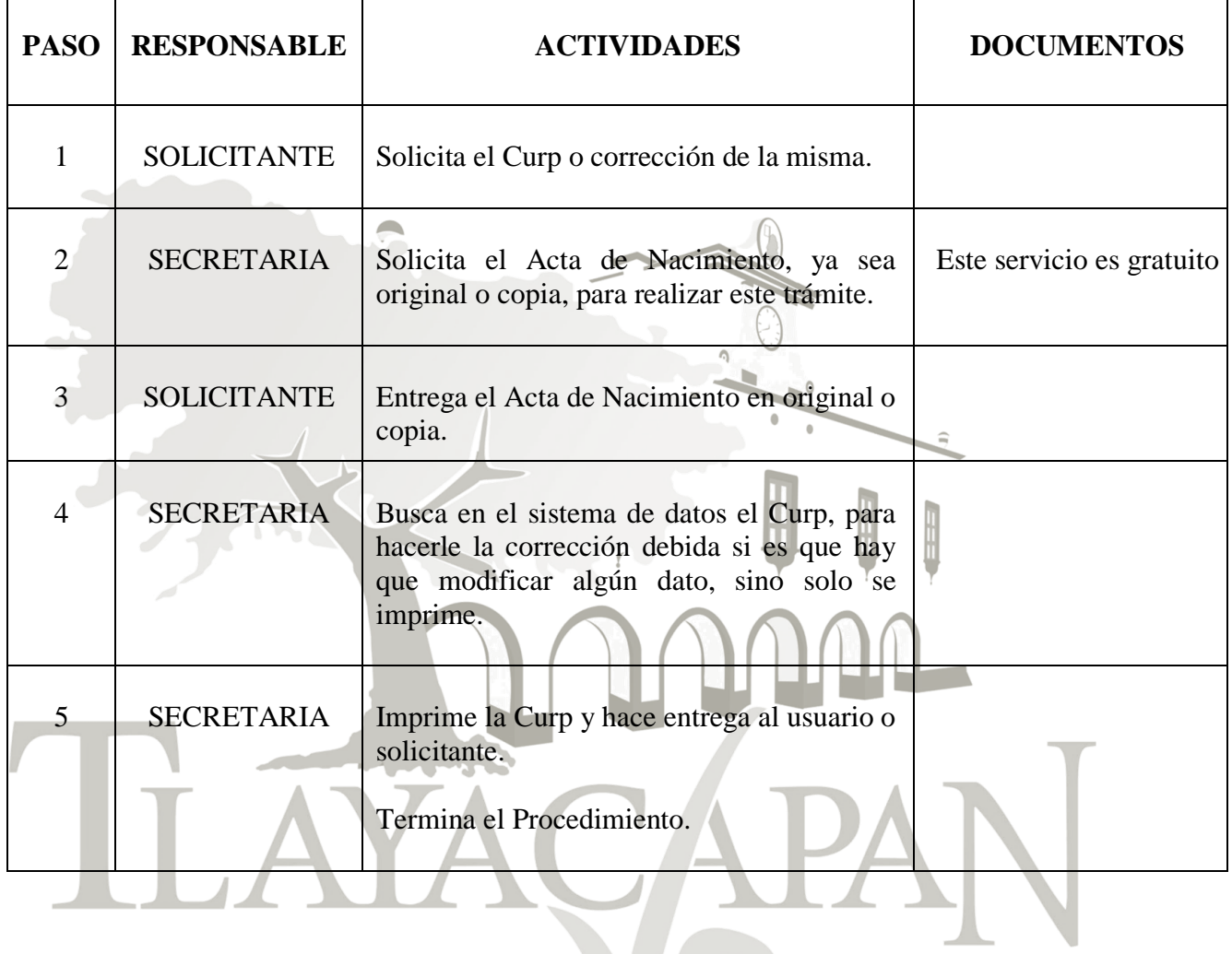

Va